# **Quick Guide to Homework with Mathletics**

## **1 Send home the Parent Pack**

• Click here Sending home this pack will give parents the information they need to assist their child in logging in from home.

### **In Assign, select curriculum activities for students to complete at home in just a few clicks! 2**

Review

- Click **Assign & Review** Assign &
- Click **Learn** or **Revises**
- Select a topic
- Select activity/activities
- Choose a due date
- Click Assign

You can view their results under **Assign & Review**. You will see all marks for students' completed activities under each topic.

#### **Use the Resource Hub and access the Mathletics Library to print and send home worksheets 3**

- Click **Resource Hub** Resources
- Click **Mathletics Library** HUB
- Select a workbook
- Click Download eBook

You can have students bring the worksheets back to class or email you their work.

#### **The Resource Hub also gives you access to Problem Solving & Reasoning where you can 4 assign one of over 700 questions for homework** Resource Hub

- Click **Resource Hub** Resources
- Click **Problem Solving & Reasoning**

HUB

- Select an activity
- Click  $\boxed{\bullet}$  Assign to...

Students can ask questions related to their assigned Problem Solving and Reasoning activities within the Mathletics Console. Click into Assign & Review then Problem Solving & Reasoning to view your students' work and respond to any questions they have.

#### **Challenge your students play** *Live Mathletics* **for fluency practice 5**

Student Instructions:

- Login
- Play • Click
- Click **Live Mathletics**
- Have Fun!

Monitor your students'results by navigating to Student Results and clicking *Live Mathletics Points*.

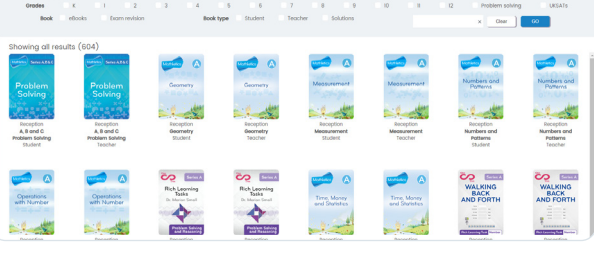

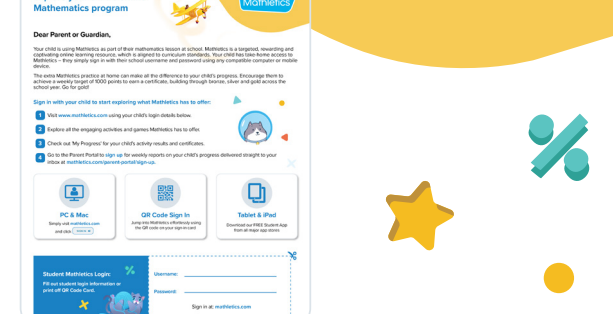

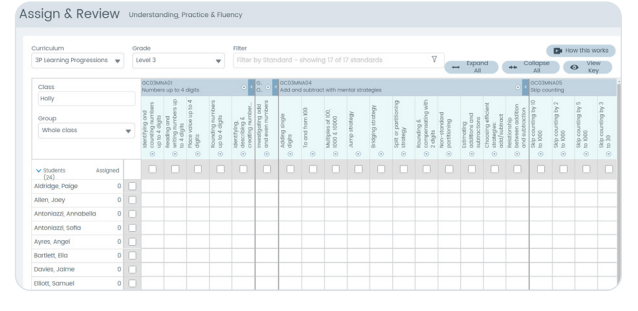

 $\begin{picture}(160,10) \put(0,0){\line(1,0){10}} \put(10,0){\line(1,0){10}} \put(10,0){\line(1,0){10}} \put(10,0){\line(1,0){10}} \put(10,0){\line(1,0){10}} \put(10,0){\line(1,0){10}} \put(10,0){\line(1,0){10}} \put(10,0){\line(1,0){10}} \put(10,0){\line(1,0){10}} \put(10,0){\line(1,0){10}} \put(10,0){\line(1,0){10}} \put(10,0){\line($  $\bigodot$   $\frac{2}{10000,00001}$  $\bullet$ 

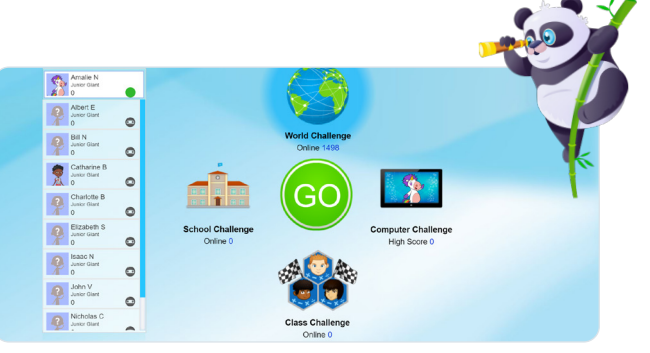

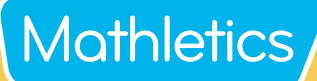

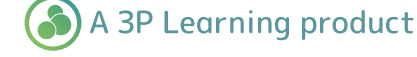